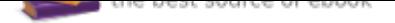

## The book was found

# **Adobe Illustrator CC Classroom In A Book**

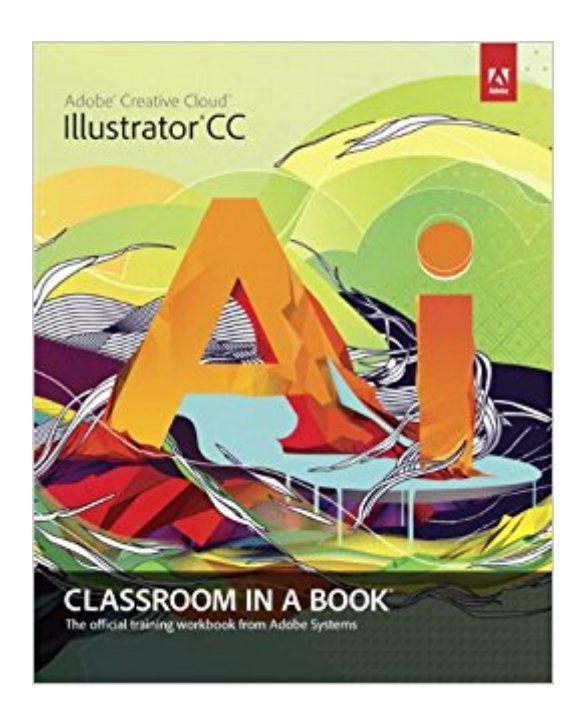

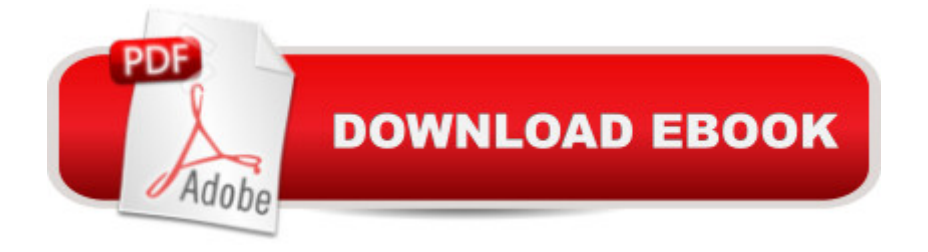

### **Synopsis**

The fastest, easiest, most comprehensive way to learn Adobe Illustrator CC Classroom in a Book®, the best-selling series of hands-on software training workbooks, offers what no other book or training program doesâ "an official training series from Adobe Systems Incorporated, developed with the supportof Adobe product experts. Adobe Illustrator CC Classroom in a Book contains 15 lessons that cover the basics, providing countless tips and techniques to help you become more productive with the program. You can follow the book from start to finish or choose only those lessons that interest you. Purchasing this book gives you access to the downloadable lesson files you need to work through the projects in the book, and to electronic book updates covering new features that Adobe releases for Creative Cloud customers. For access, go to www.peachpit.com/redeem and redeem the unique code provided inside this book.  $\hat{a}$  ce The Classroom in a Book series is by far the best training material on the market. Everything you need to master the software is included: clear explanations of each lesson, step-bystep instructions, and the project files for the students.  $\hat{a}$  • Barbara Binder, Adobe Certified InstructorRocky Mountain **Training** 

#### **Book Information**

Series: Classroom in a Book Paperback: 480 pages Publisher: Adobe Press; 1 edition (July 5, 2013) Language: English ISBN-10: 0321929497 ISBN-13: 978-0321929495 Product Dimensions: 7.3 x 1 x 9 inches Shipping Weight: 2.1 pounds (View shipping rates and policies) Average Customer Review: 4.2 out of 5 stars 62 customer reviews Best Sellers Rank: #108,184 in Books (See Top 100 in Books) #12 in Books > Computers & Technology > Digital Audio, Video & Photography > Adobe > Adobe Illustrator #152 in Books > Textbooks > Computer Science > Graphics & Visualization #196 in Books > Computers & Technology > Programming > Graphics & Multimedia

#### **Customer Reviews**

The Adobe Creative Team of designers, writers, and editors has extensive, real world knowledge of Adobe products. They work closely with the Adobe product development teams to come up with

creative, challenging, and visually appealing projects to help both new and experienced users get up to speed quickly on Adobe software products.

I'm currently on the 5th chapter of this book and what I can tell so far is it not only assumes you have no experience in illustrator but it also assumes you have little to no computer experience. You should be able to blow through this book if your somewhat computer literate. So far this book is fulfilling its purpose to familiarize me with the basics of the program through detailed step by step lessons focused on specific functions. A great buy if your just jumping in.

When I started up with the 30 day trial of Adobe Illustrator CC, I felt overwhelmed with all the functions and sought out this book for some direction - and boy, was I glad I did. After just 3 or 4 lessons, I was able to create most of the design elements I was aiming to learn, and I have since purchased the software and continued into the book for more detailed work. It is extremely thorough and actually pretty difficult to mess up if you are going through the book lesson by lesson, step by step. Definitely a great book also for those who have already worked in the software + want to learn even more. And it is a heck of a lot cheaper than taking a class.The only "con" I can think of - if you can even call it that - is that I liked the software + lessons so much I found it impossible to not "play" with new functions I learned on my own in a new window during each lesson, which sometimes meant I would mess up the "default" settings for the workspace and I would have to manually figure out what I had put out of place.It is definitely a bonus that CC allows you to try the software out for 30 days for free, so I definitely recommend purchasing the book and trying out a few lessons (the whole book if you had the time) before subscribing. But I'll warn you, if you love designing, you'll be subscribing :)

This is a great book for anyone into graphic design and wishes to learn all the in's and out's of Illustrator. I learned on Illustrator CS3, and after going through the 00 tutorial, I realized that I had a less than average teacher, and that I can learn to draw after all.

The kindle version is kind of hard to follow if you are not use to kindle versions of technical books. The reason is that the images used to show what the instructions are doing are not always on the same page, and more times than not, they are found after they have explained other points. Once you get past this (or are use to it from reading other technical books on kindle) then you can not ask for a better book. Unlike most technical books, this one does not start with a simple "hello world"

The first project introduces you to the interface including patterns, swatches, transparency, and most of the other tools in the tool bar. It is a great first project and I am looking forward to moving to other projects.The writing is second to none. It is easy to read and for the most part easy to follow. Even though I have only finished the first project I feel very confident that the knowledge gained from reading this book will provide me with the skills needed to tackle almost any project I run into in the future.

Having worked in Illustrator some years ago, this manual was very useful in updating my old skills. I recommend it for beginners as well as Rusty Retirees.

This book lacks clarity in many places especially in the chapter on advanced layer controls.Some chapters like the one above are very difficult to follow without videos and posting your questionson ambiguous parts of the book to Adobe Communities and receiving answers could take a long time.You might like to opt for training videos instead.

This book is outstanding. Lessons are always longer for me to complete than specified in the book but I still learn ok. That is just my learning style. I loved being able to download lesson files to follow along with the instructional chapters.

I have been using Illustrator for years to prepare geological field drawings for publication. I knew the bare minimum, and never took the time to explore on my own. The lessons in this book were fun, practical, and offered some very valuable information, that I immediately began to utilize on my job.One down side, though. They did not cover gradient meshes at all. This a technique I would love to play with, but find very intimidating.

#### Download to continue reading...

Learn Adobe Illustrator CC for Graphic Design and Illustration: Adobe Certified Associate Exam [Preparation \(Adobe Certified](http://privateebooks.com/en-us/read-book/8ed9k/adobe-illustrator-cc-classroom-in-a-book.pdf?r=CeYFW%2FWSMbmSgZfWBd%2Fsw1Th0K2eNslCx80S7O3ISkg%3D) Associate (ACA)) Adobe InDesign CC Classroom in a Book (Classroom in a Book (Adobe)) Adobe Illustrator Creative Cloud Revealed (Stay Current with Adobe Creative Cloud) The Graphic Designer's Digital Toolkit: A Project-Based Introduction to Adobe Photoshop Creative Cloud, Illustrator Creative Cloud & InDesign Creative Cloud (Stay Current with Adobe Creative Cloud) Adobe Illustrator CC Classroom in a Book (2017 release) Adobe Illustrator CC Classroom in a Book (2015 release) Adobe Illustrator CC Classroom in a Book Learn Adobe

Certified Associate (ACA)) Learn Adobe Animate CC for Interactive Media: Adobe Certified Associate Exam Preparation (Adobe Certified Associate (ACA)) Brothers in Hope: The Story of the Lost Boys of Sudan (Coretta Scott King Illustrator Honor Books) (Coretta Scott King Honor -Illustrator Honor Title) 1999 Children's Writer's & Illustrator's Market (Children's Writer's & Illustrator's Market, 1999) 2001 Children's Writer's & Illustrator's Market (Children's Writer's & Illustrator's Market, 2001) Adobe for fashion: illustrator cs6 Adobe Illustrator CC 2017 Introduction Quick Reference Guide (Cheat Sheet of Instructions, Tips & Shortcuts - Laminated Card) Fashion Designer's Handbook for Adobe Illustrator TYPOGRAPHY: ESSENTIALS: The FUNDAMENTALS of having BEAUTIFUL Type for Print and Website Graphic Design (Graphic Design, Graphics, Photography Lighting, ... for Beginners, Artists, Illustrator, Adobe) Adobe Photoshop Creative Cloud Revealed (Stay Current with Adobe Creative Cloud) Photoshop: Absolute Beginners Guide: 7 Ways to Use Adobe Photoshop Like a Pro in Under 10 Hours! (Adobe Photoshop - Digital Photography -Graphic Design) Adobe Photoshop Creative Cloud: Comprehensive (Stay Current with Adobe Creative Cloud) Adobe Photoshop CS6 Illustrated with Online Creative Cloud Updates (Adobe CS6 by Course Technology)

Contact Us

DMCA

Privacy

FAQ & Help